# **DI-2108 USB Data Acquisition (DAQ) System Communication Protocol**

#### **[DATA](http://www.dataq.com/)Q Instruments**

Although DATAQ Instruments provides ready-to-run WinDaq software with its DI-2108 Data Acquisition Starter Kits, programmers will want the flexibility to integrate the DI-2108 in the context of their own application. To do so they want complete control over DI-2108 hardware, which can be accomplished by using the device at the protocol level. This white paper describes how protocol-level programming of the DI-2108 is implemented across the Windows and Linux operating systems. We'll define the DI-2108's command set and scan list architecture and finish with a description of the DI-2108's binary response format.

### **Device Access**

The DI-2108 can be accessed using the Libusb open source library to control data transfers to and from the instrument via its USB interface in both Windows and non-Windows implementations. When a DI-2108 is connected to a PC in a Windows implementation the instrument appears in the Device Manager as a "DI-2108" under the "libusb-win32 devices" tree:

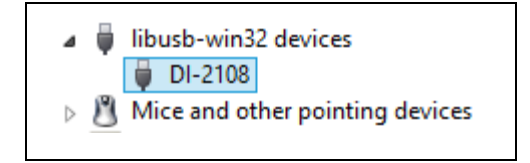

The following constants apply to the DI-2108 and must be correctly referenced from your program via Libusb:

- PID =  $2108_{16}$
- $\bullet$  VID = 0683<sub>16</sub>

## **DI-2108 Command Set Overview**

The DI-2108 employs a simple ASCII character command set that allows complete control of the instrument. All of the commands in the following table must be terminated with a carriage return character  $(OD_{16})$  to be recognized by the instrument. Command arguments (if any) are also ASCII, and the command and each argument must be separated by a space character  $(20<sub>16</sub>)$ . All commands echo if the instrument is not scanning. Command arguments and responses as always in decimal.

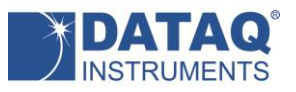

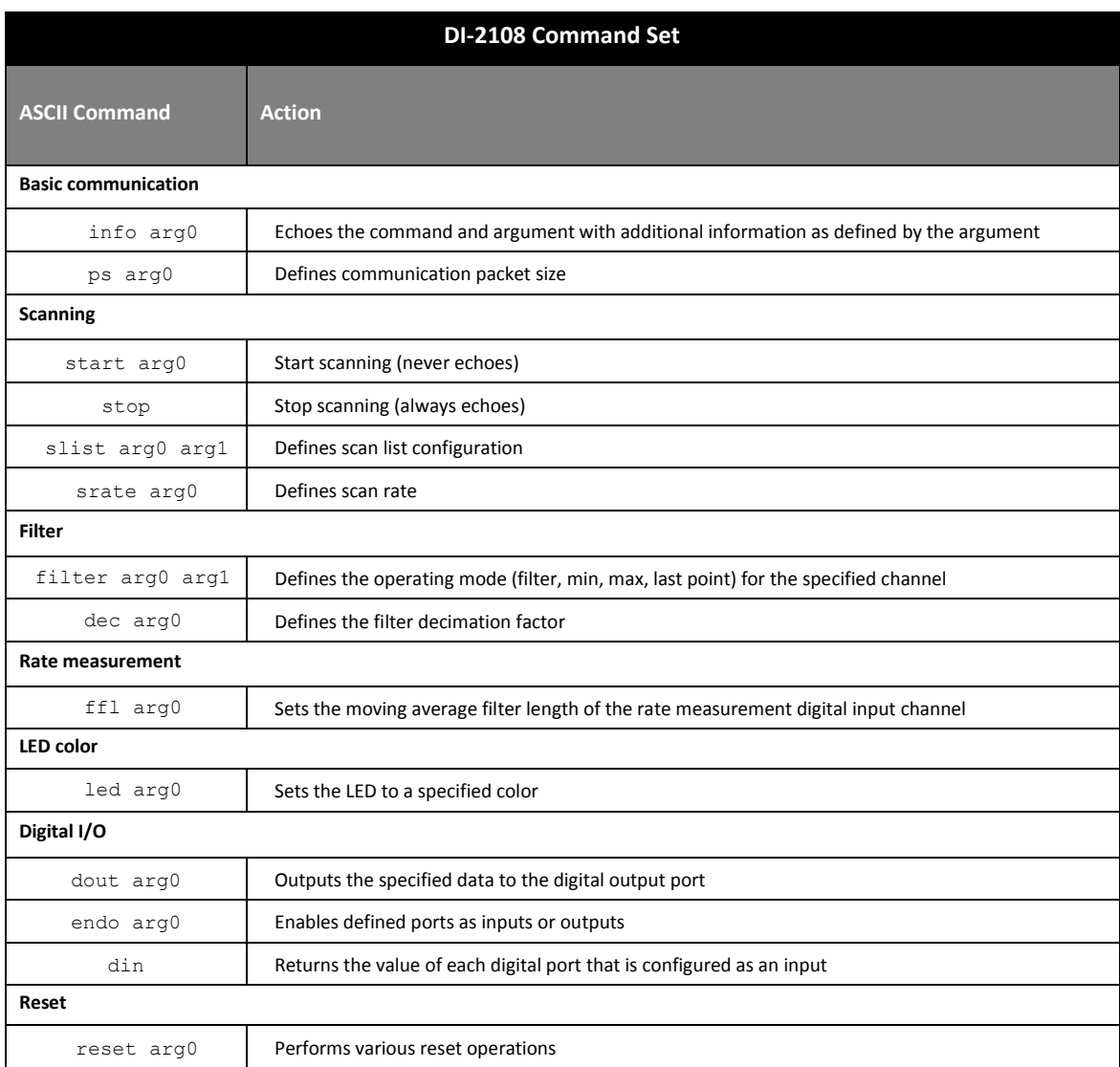

# **Command Echo Protocol**

All commands echo if the instrument is not scanning. Commands will not echo while scanning is active to prevent an interruption of the data stream. In this sense, the *start* command never echoes, and the *stop* command always echoes. In all the following descriptions of DI-2108 commands, any descriptions and examples related to a command echo assume that the DI-2108 is not actively scanning.

## **Basic Communication Commands**

The DI-2108 command set supports a number of basic command/response items that provide a simple

means to ensure the integrity of the communication link between a program and the instrument. These commands elicit simple, yet useful responses from the instrument and should be employed as the programmer's first DI-2108 communication attempt. If these commands don't work with a functioning DI-2108 then a problem exists in the communication chain and further programming efforts will be futile until they are resolved.

Responses to this set of commands include echoing the command, followed by a space  $(20_{16})$ , followed by the response, and ending with a carriage return ( $OD_{16}$ ). For example:

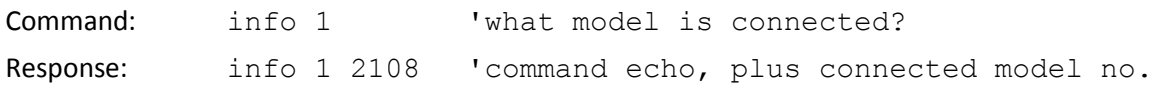

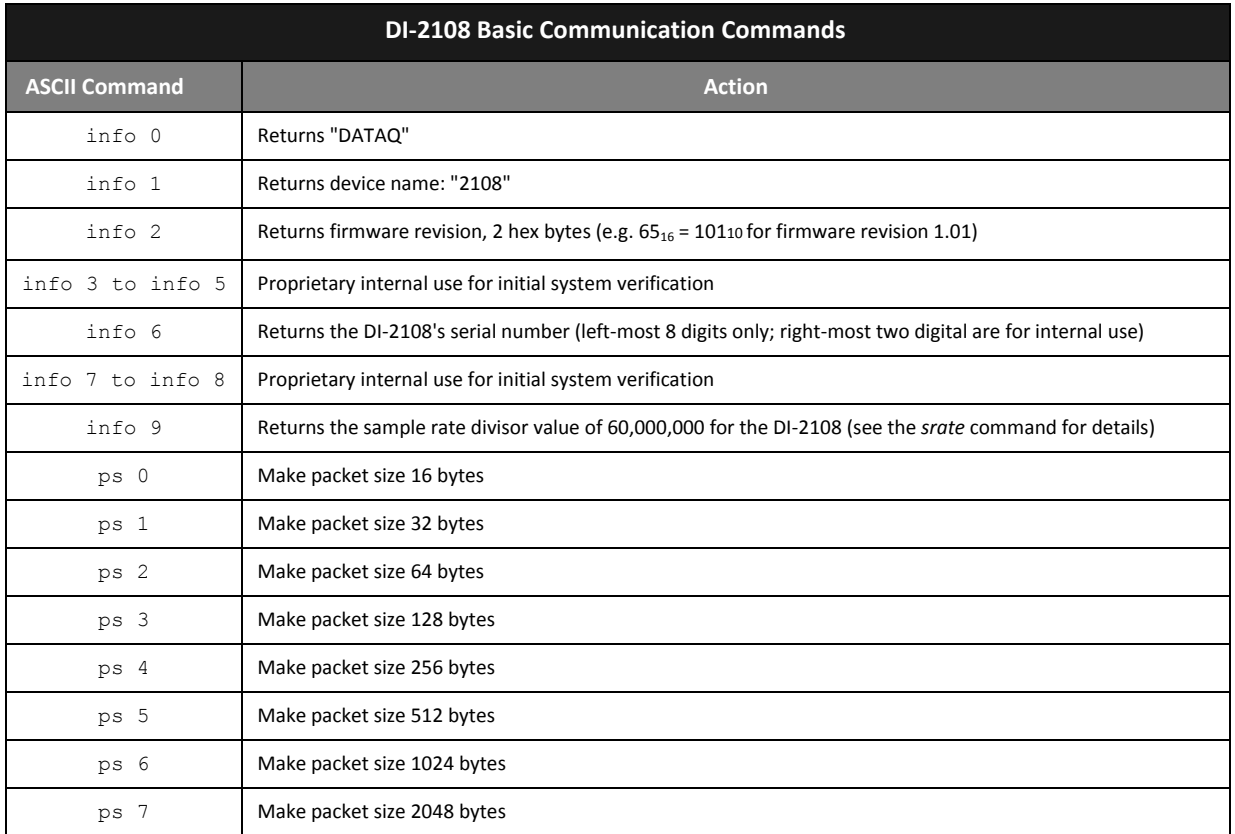

The packet size command defines the number of bytes the DI-2108 sends with each transmission burst. The larger the packet size the more bytes transmitted per burst. Since a packet will not transmit until it is full, you should adjust packet size as a function of both sampling rate and the number of enabled channels to minimize latency when channel count and sample rate are low, and avoid a buffer overflow when sampling

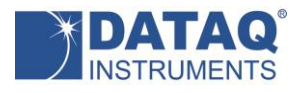

#### rate and channel count are high.

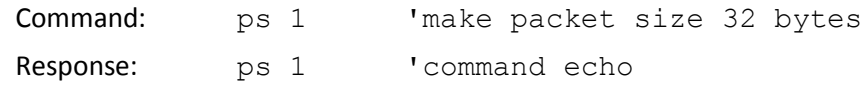

# **Scanning Commands**

#### *start* **Command**

The DI-2108 *start* commands support an argument that defines the instrument's scanning mode, and initiates scanning accordingly. Since a *start* command immediately initiates scanning, the command is never echoed. Currently three scan modes are supported, plus one reserved for future use:

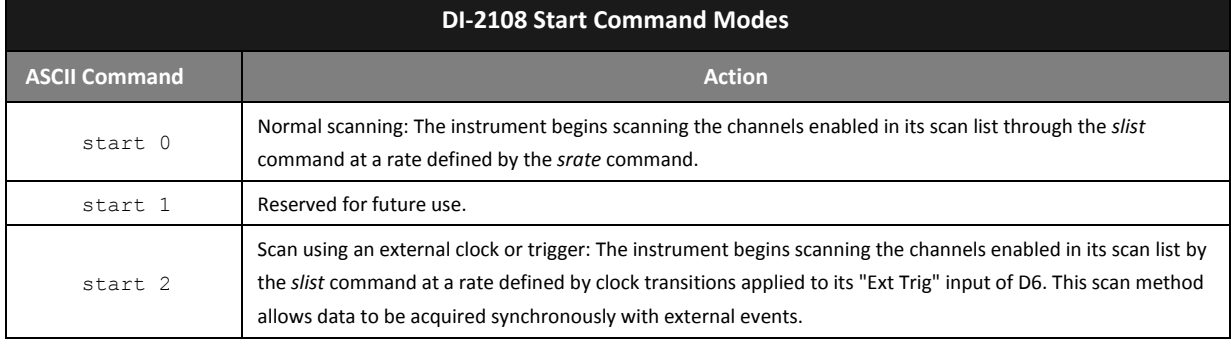

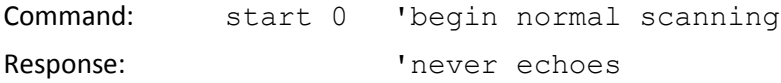

### *stop* **Command**

The protocol's *stop* command terminates scanning. Since the *stop* command terminates scanning, it is always echoed.

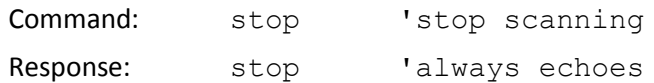

### *slist* **Command**

The DI-2108 employs a scan list approach to data acquisition. A scan list is an internal schedule (or list) of channels to be sampled in a defined order. It is important to note that a scan list defines only the type and order in which data is to be sampled, not the sampled data itself. The DI-2108's scan list supports four types of inputs: Up to eight analog channels; one counter channel; one rate channel; general-purpose discrete inputs. These type definitions may be placed in the DI-2108's scan list in any order that satisfies the requirements of the application. The DI-2108's scan list is a maximum of 11 elements long, which

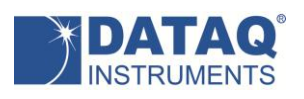

allows a hardware capacity measurement that's configured to sample all eight analog channels, both the counter and rate channels, and general-purpose digital input ports during one complete scan. Note that any analog, digital input, rate, or counter channel may appear in the scan list only once. *slist* positions must be defined sequentially beginning with position 0.

During general-purpose use each entry in the scan list is represented by a 16-bit number, which is defined in detail in the DI-2108 Scan List Word Definitions table below. Writing any value to the first position of the scan list automatically resets the slist member count to 1. This count increases by 1 each time a new member is added to the list, which must be filled from lowest to highest positions. The first item in the scan list initializes to 0 (analog input channel 0) upon power up. Therefore, upon power up, and assuming that no changes are applied to the scan list, only analog input channel 0 is sampled when scanning is set to active by the start command.

The *slist* command along with two arguments separated by a space character is used to configure the scan list:

### *slist offset config*

*offset* defines the index within the scan list and can range from 0 to 10 to address a total of eleven possible positions. *config* is the 16-bit configuration parameter as defined in table *DI-2108 Scan List Word Definitions*. For example, the command *slist 5 10* configures the sixth position of the scan list to specify data from the counter. Assuming that we wish to sample analog channels 2, 4, and 6, and the rate, counter, and digital inputs, the following scan list configuration would work:

Note that since the act of writing to scan list position 0 resets the slist member counter, the above configuration is complete upon writing scan list position 5. Further any scan list position (except position 0) may be modified without affecting the contents of the rest of the list.

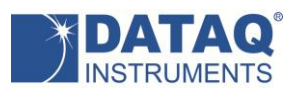

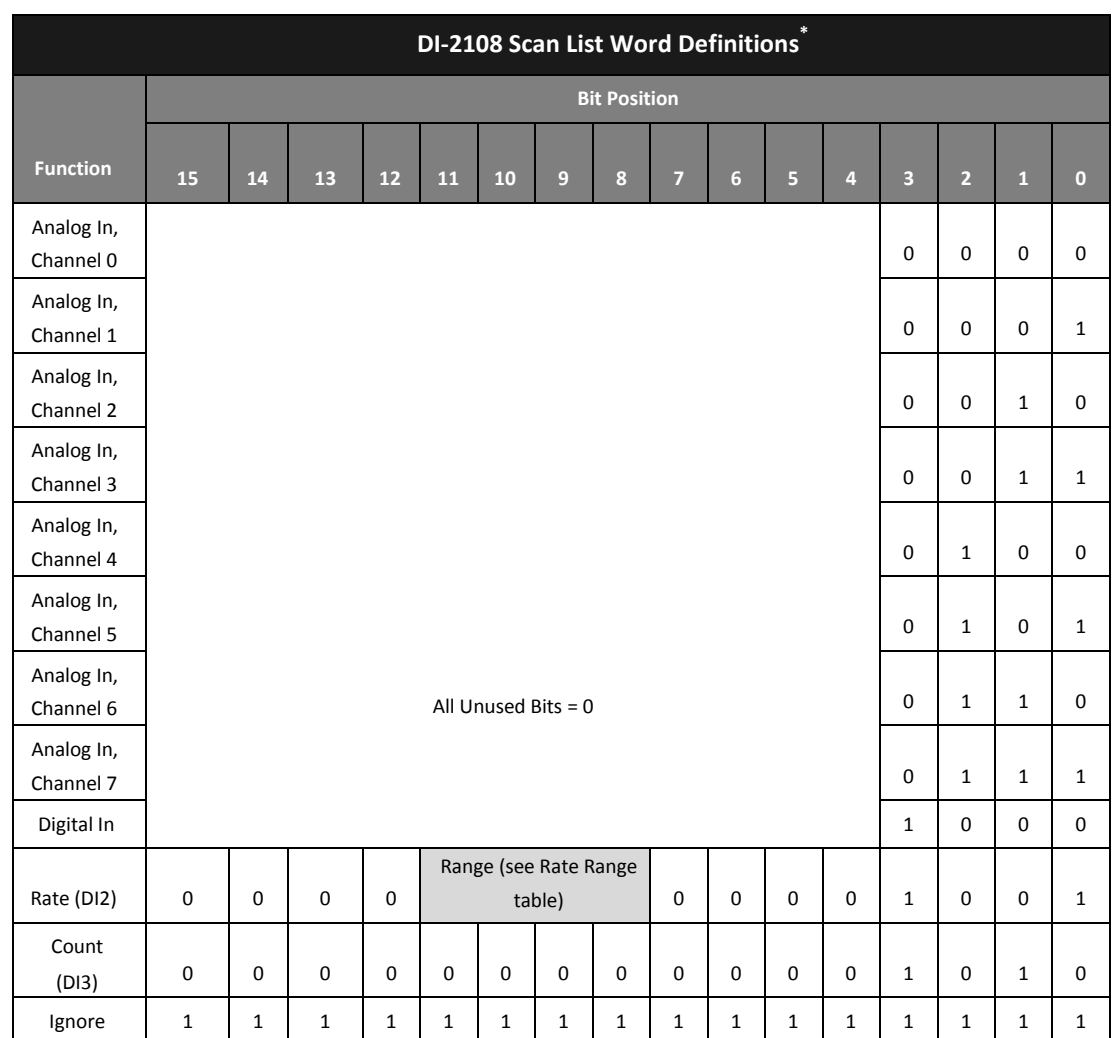

\* To be consistent with general programming standards, analog channel numbers begin with 0 instead of 1 as indicated on the product label.

The protocol also supports a range setting for rate measurements where a count value may be converted to a frequency in Hertz by applying the following formula:

$$
rate = \frac{counts + 32768}{65536} \times range
$$

"Range" is defined in the following table. Refer to the instrument's specifications for the maximum measurable rate as a function of burst rate.

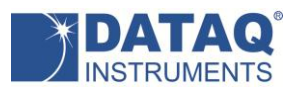

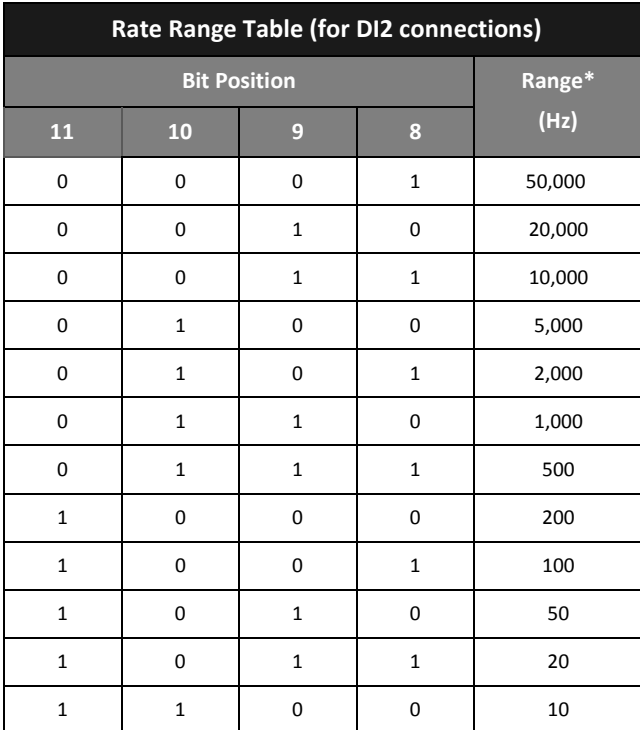

\* Maximum measureable frequency is a function of *srate* (see *srate* Scan Rate Command) and duty cycle of the applied signal:

*srate* < 60,000,000 × ((duty cyle) ÷ 50%) ÷ (Range × 2), where srate ≥ 500 (burst rate ≤ 120,000 Hz) with one channel enabled, and duty cycle is the percentage of the cycle for the shorter input state.

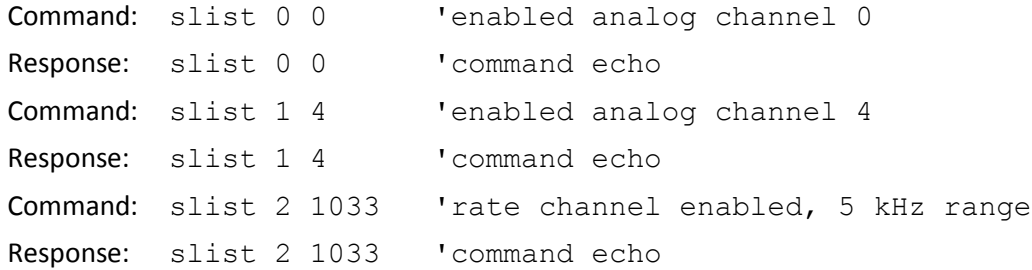

#### *srate* **Scan rate Command**

Command *srate* defines a sample rate divisor used to determine scan rate, or the rate at which the DI-2108 scans through the items in the scan list that you defined with the *slist* command. *srate* is specified with an integer (int) argument (the divisor) within the range of 375 to 65,535 inclusive, and the resulting scan speed per scan list element is defined by the following equation:

Sample rate per scan list element (Hz) = 60,000,000 ÷ (*srate × dec)*

This approach results in a per channel sample rate ranging from 915.5413 to 160,000 Hz. The host program may achieve a further reduction in sample rate below 915.5413 Hz by using selective sampling methods whereby every nth point is selected as the converted value. For example, a sample rate per scan list element of 10 Hz is achieved by applying an integer value of 60,000 to the *srate* command, and further selecting every 100th value from the reported data stream. Every 1000th reading is effectively 1 Hz. Averaging every n values on each channel is more difficult but recommended since it reduces noise by a factor of the square root of n.

Note that the divisor (60,000,000) used in the above equation can change between data acquisition products. The command *info 9* can be used to determine the value for each product.

# **Filter Commands**

The DI-2108 supports a range of acquisition modes that are selectable per channel. The instrument can acquire and report the last point that was acquired, the maximum or the minimum of a range of values, or the filtered result. The acquisition mode and may be defined on a per channel basis using the *filter* command. The *filter* command accepts two arguments of the form:

filter arg0 arg1

Where: 0 ≤ *arg0* ≤ 7 and is equal to a specific analog channel number. arg0 can also equal "\*" as a shortcut way to reference all channels.

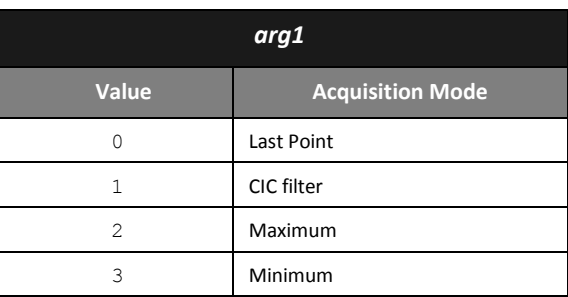

0 ≤ *arg1* ≤ 3:

A decimation factor (*dec*) may be applied to define the number of samples used per channel by each acquisition mode (except Last Point.) For example, if *dec* has a value of 100 and the *filter* command defines an acquisition mode for a channel as Maximum, one value is reported for every 100 that are acquired, the maximum of the 100 samples. The next acquired 100 values are evaluated and the maximum value is

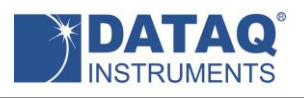

reported, and so on. Setting *dec* to a value of 1 essentially forces the filter's Last Point mode even if Maximum or Minimum is specified.

When the *filter* command defines a CIC filter as the Acquisition Mode, the *dec* command sets the number of samples used to calculate the CIC filter. When arg0 *=* 1 four stages of 2-sample moving window averages are applied and all filtered values are returned. When arg0 > 1 every arg0 sample is returned. For example if arg0 is two or four every other, or every fourth sample is returned respectively.

```
dec arg0
```
Where: 1 ≤ *arg0* ≤ 512 sets the number of values used by the Acquisition Mode defined by the *filter* command.

The *filter* command supports a wildcard syntax that uses an asterisk character ("\*") to in place of *arg0* to command that all channels be set to the value defined by *arg1*. Sample filter and decimation commands and responses:

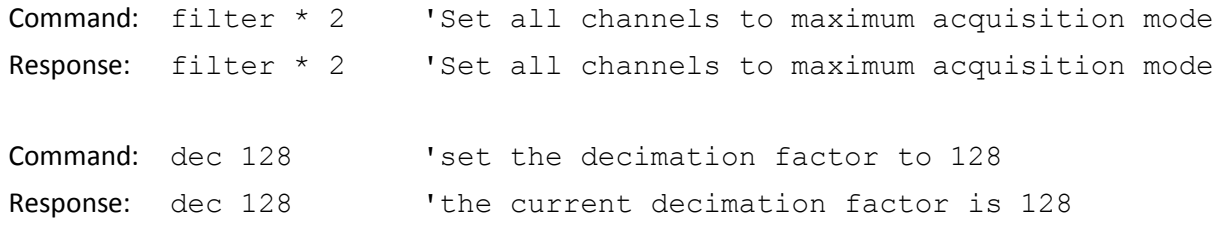

## **Rate Measurement Commands**

When the rate channel is enabled in the instrument's scan list using the *slist* command, a moving average filter may be applied to smooth readings. The moving average factor is defined by the *ffl arg0* command, where  $1 \leq \arg 0 \leq 64$  and the default value is 32.

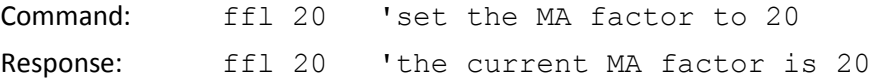

# **LED Color Command**

The DI-2108 has a panel-mounted, multi-color LED that is available for general-purpose use. The *led*

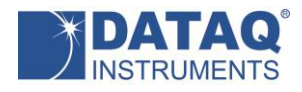

#### command accepts one argument that defines the color of the LED and takes the following form:

led arg0

Where:

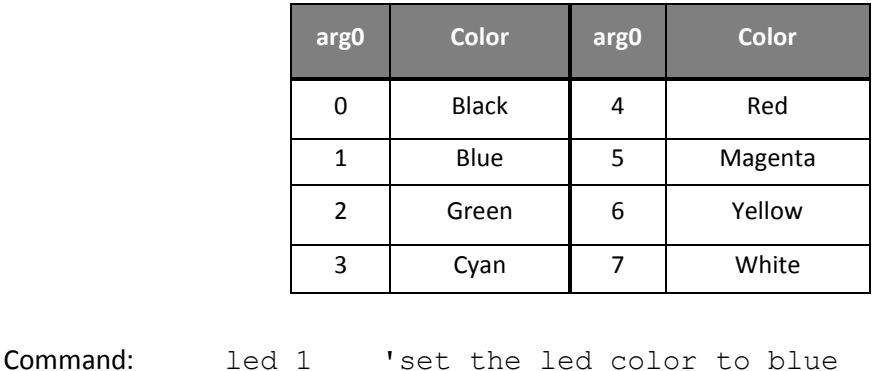

Response: led 1 'the led color is blue

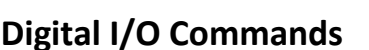

The protocol supports three commands for digital I/O. The DI-2108 provides seven digital ports. Each port can be programmed as either an input or an output. A port configured as an output is really a switch that is either on or off to control an external load.

One command (*endo*) defines configuration on a per port basis, input or switch. A second command (*dout*) defines the state of a port's switch if the port is configured as an output. The third command (*din*) reads the state of all ports regardless of I/O configuration.

#### *endo* **command**

endo arg0

Where:  $0 \le \arg 0 \le 127_{10}$  and maps input/switch configuration to each of seven digital ports. A value of one written to a port configures it as a switch. A value of zero configures the port as an input.

Command: endo 20 'ports D0,D1,D3,D5,D6 as inputs 'ports D2 and D4 as switches

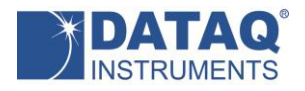

Response: endo 20 'command echo

#### *dout* **command**

dout arg0

Where:  $0 \le \arg 0 \le 127_{10}$  ( $0 \le \arg 0 \le 7F_{16}$ ) and defines the bit state of the 7-bit output port.

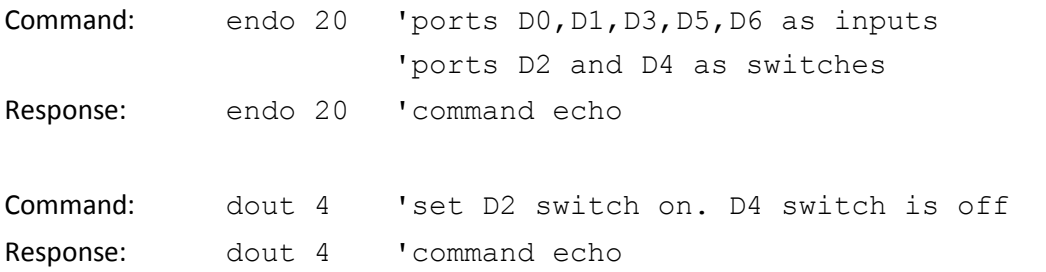

#### *din* **command**

din

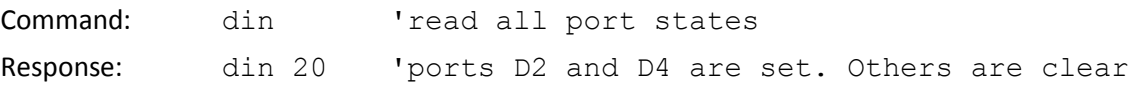

*din* does not discriminate between ports configured as inputs or as switches. The command simply returns the state of all ports as a 7-bit value. A port configured as a switch returns the state of the switch. One configured as a digital input returns the applied state.

### **Reset Command**

There is only one reset command used to force accumulated counts to zero:

```
reset arg0
```
Where: arg0 = 1 to reset the DI-2108 counter

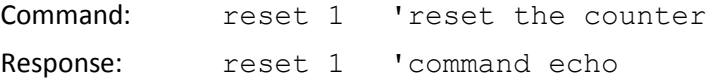

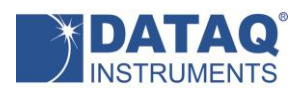

# **Binary Stream Output Format**

The DI-2108's data output format is a binary stream of one 16-bit word per enabled measurement. In the table below A<sub>x</sub> values denote analog channel ADC values, and D<sub>x</sub>, R<sub>x</sub> and C<sub>x</sub> are digital, rate, and counter value inputs respectively.

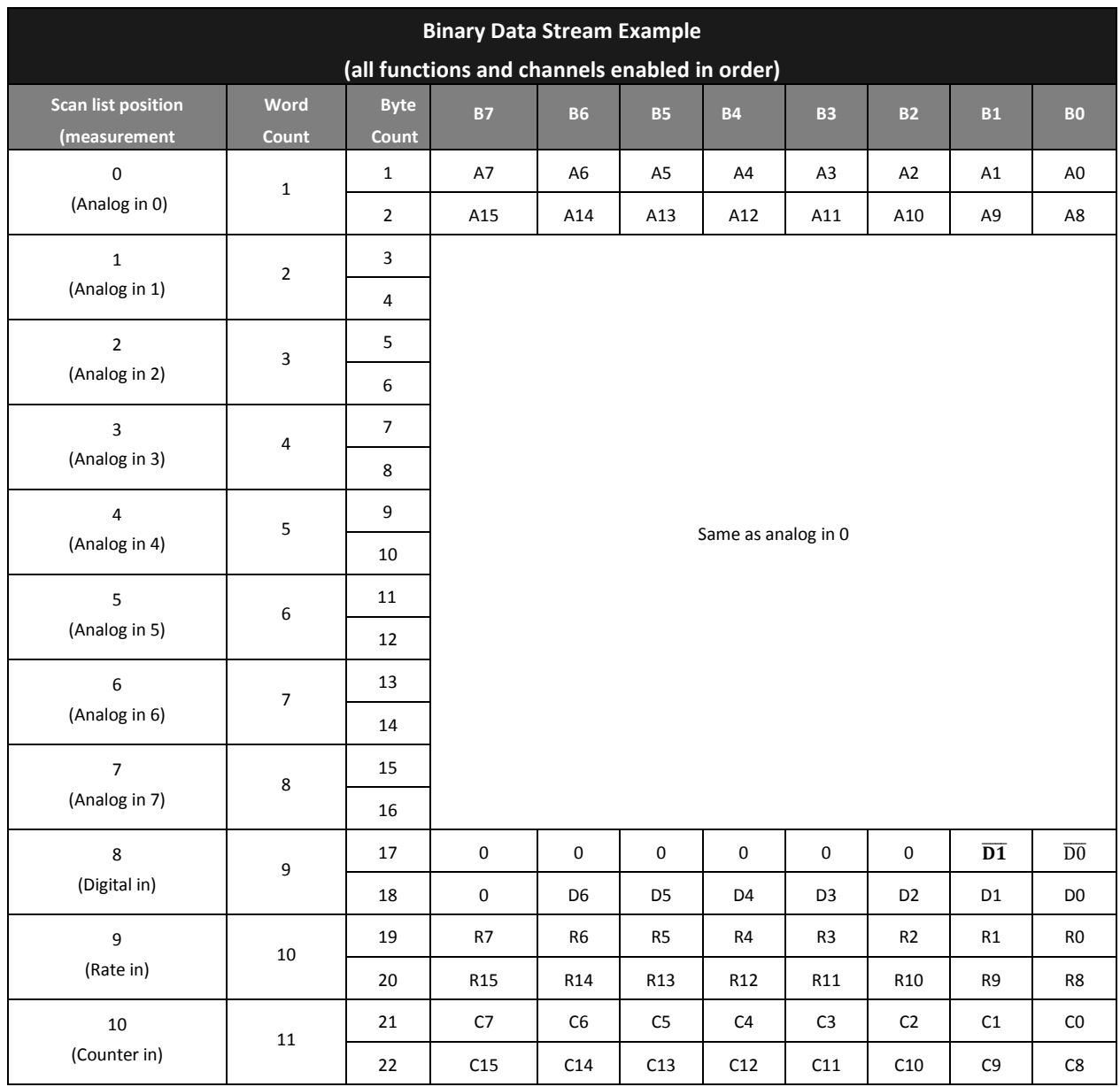

### **Analog Channel Binary Coding**

The DI-2108 transmits a 16-bit binary number for every analog channel conversion in the form of a signed, 16-bit Two's complement value:

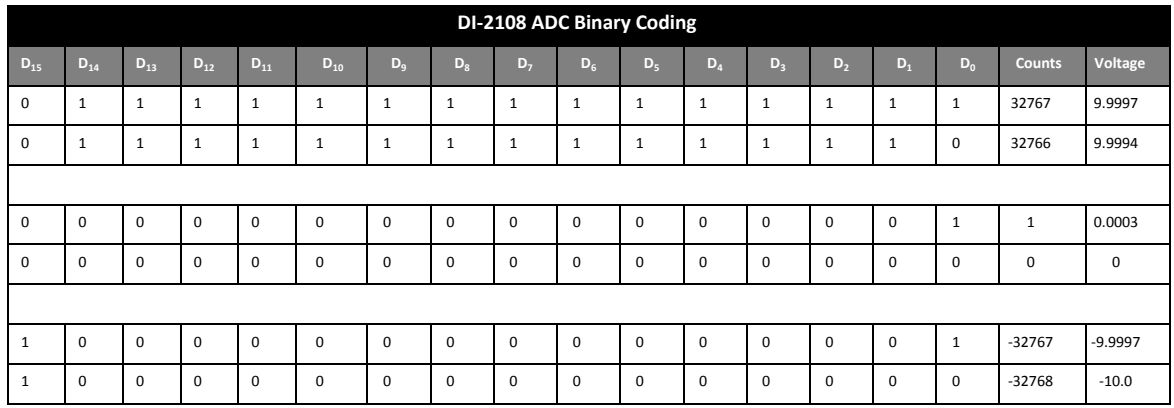

Applied voltage as a function of ADC counts has the following relationship:

$$
volts = 10 \times \frac{counts}{32768}
$$

### **Rate and Count Channel Binary Coding**

If enabled the DI-2108 delivers 16-bit count and rate data. Meaningful information is extracted from the DI-2108 for these measurements as follows:

$$
counter\ value = counts + 32768
$$

$$
rate = \frac{counts + 32768}{65536} \times range
$$

Where: *counts* is the 16-bit value provided by the DI-2108 for the indicated measurement *range* is the selected rate measurement range in Hz (see Rate Range Table)

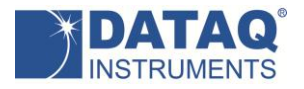

# **Control**

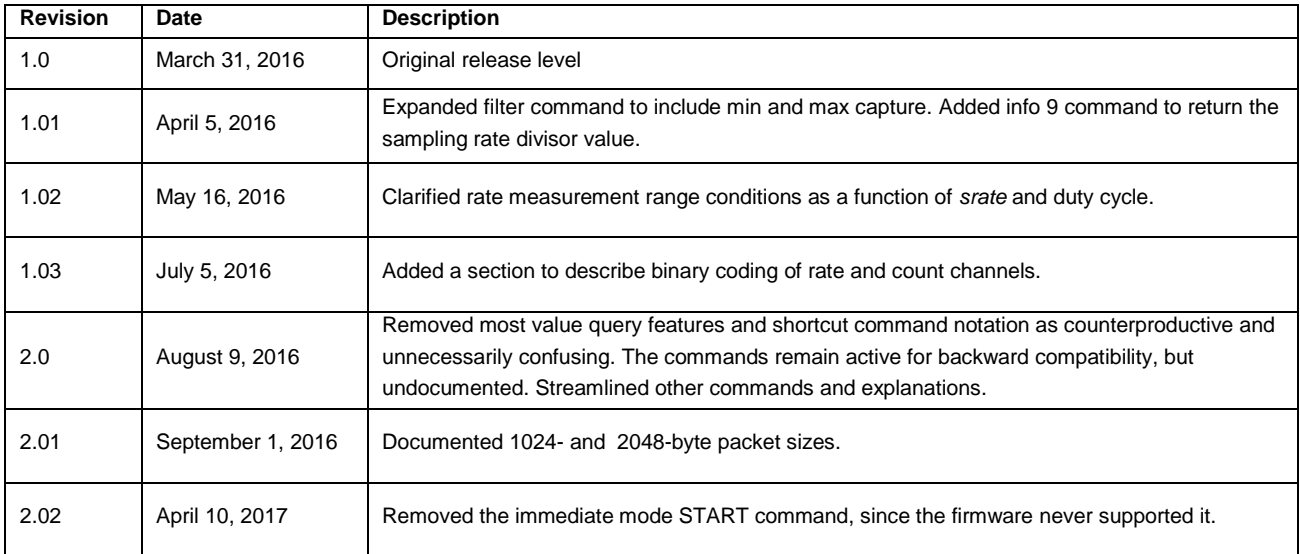